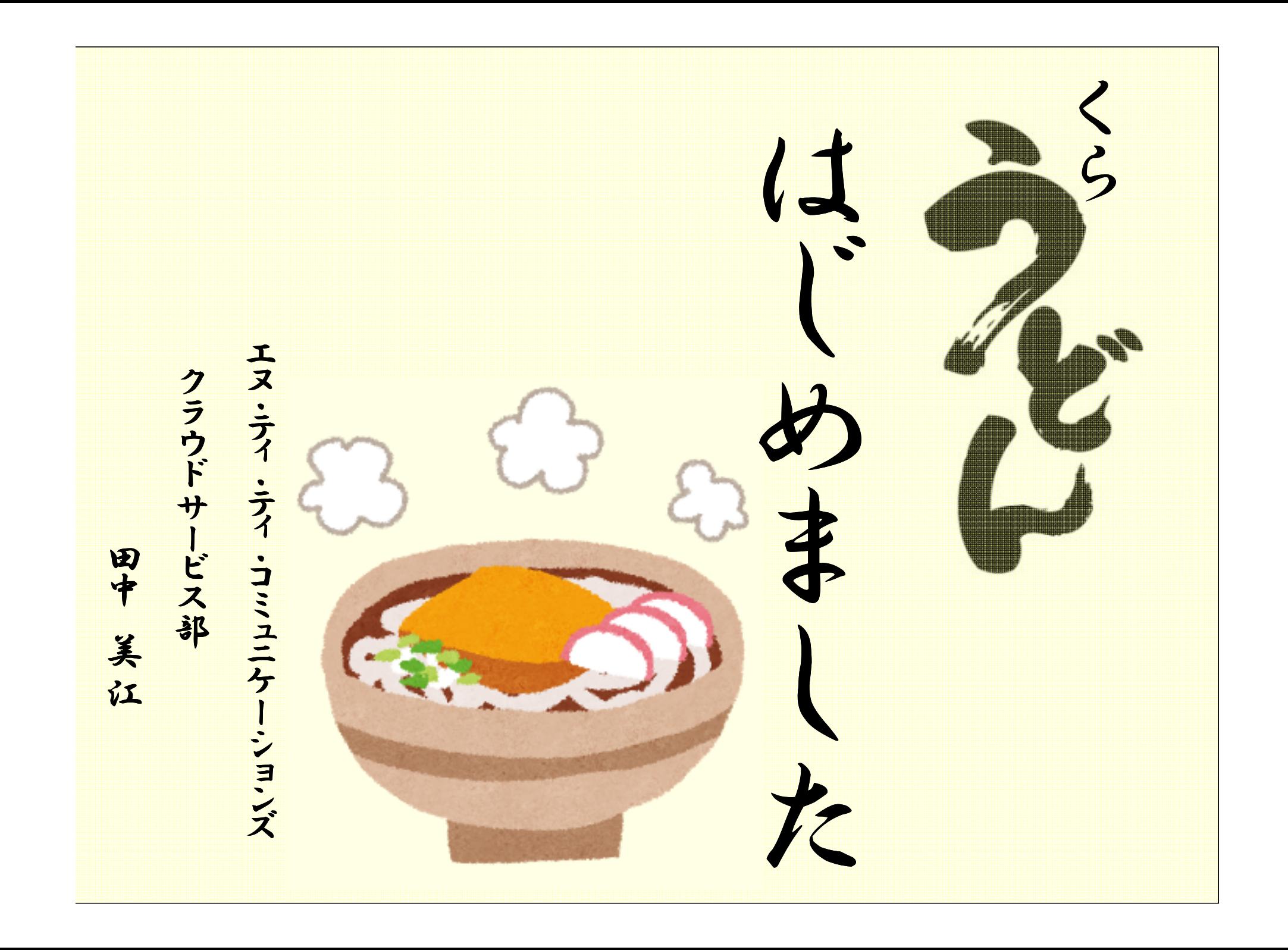

くらうどんの特長

マレ

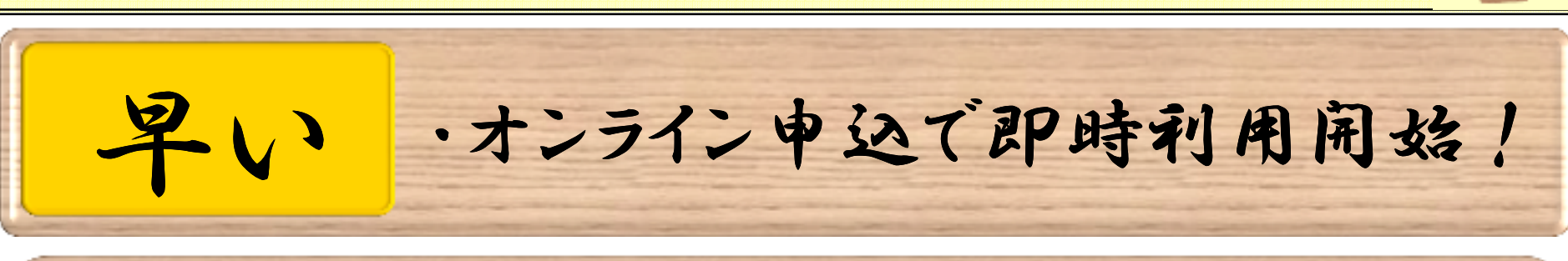

安い・データ転送量意料 ·月額上限945円から!  $(CPU1/4E)$ 科! ·FW/LBも標準提供! ·豊富なAPI!(EC2互換含む)

・CDN連携、ストレージ、Paa**S**を予定!

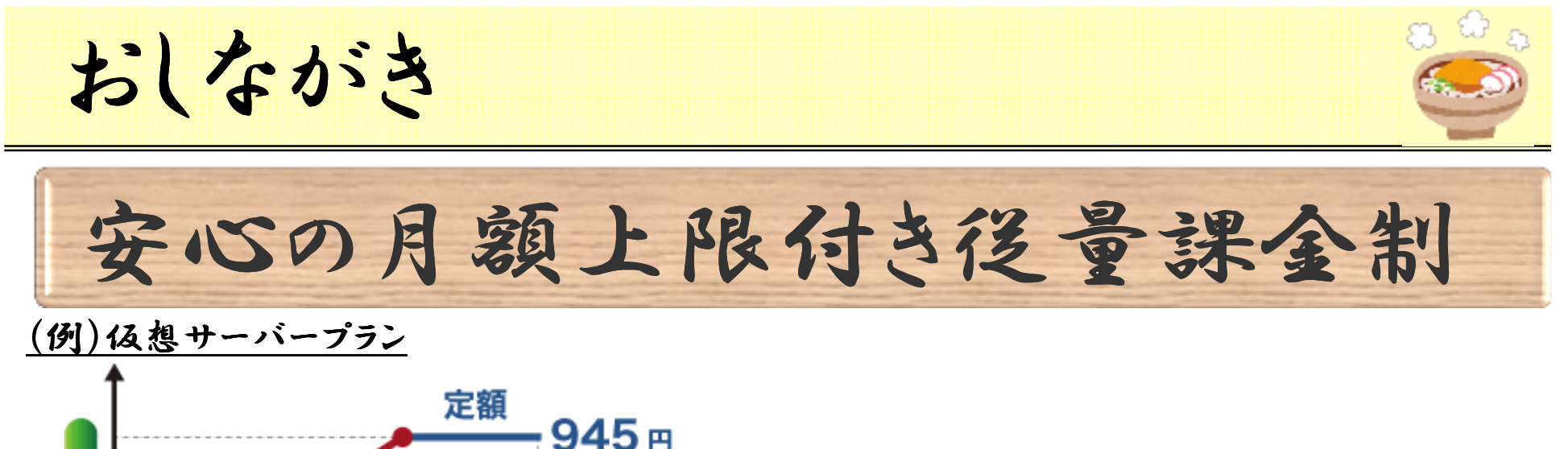

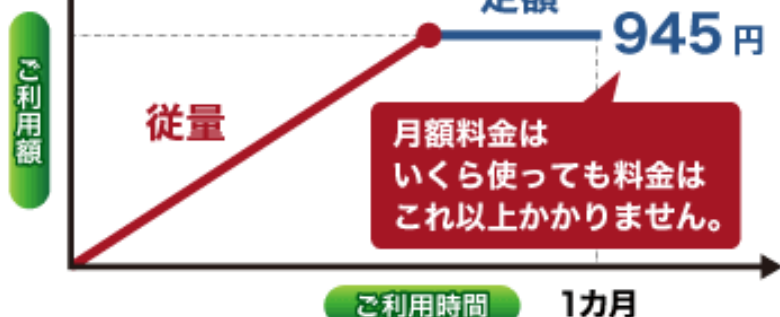

後量・定額の事前選択は不要! 自動的に安くなる料金体系へ!

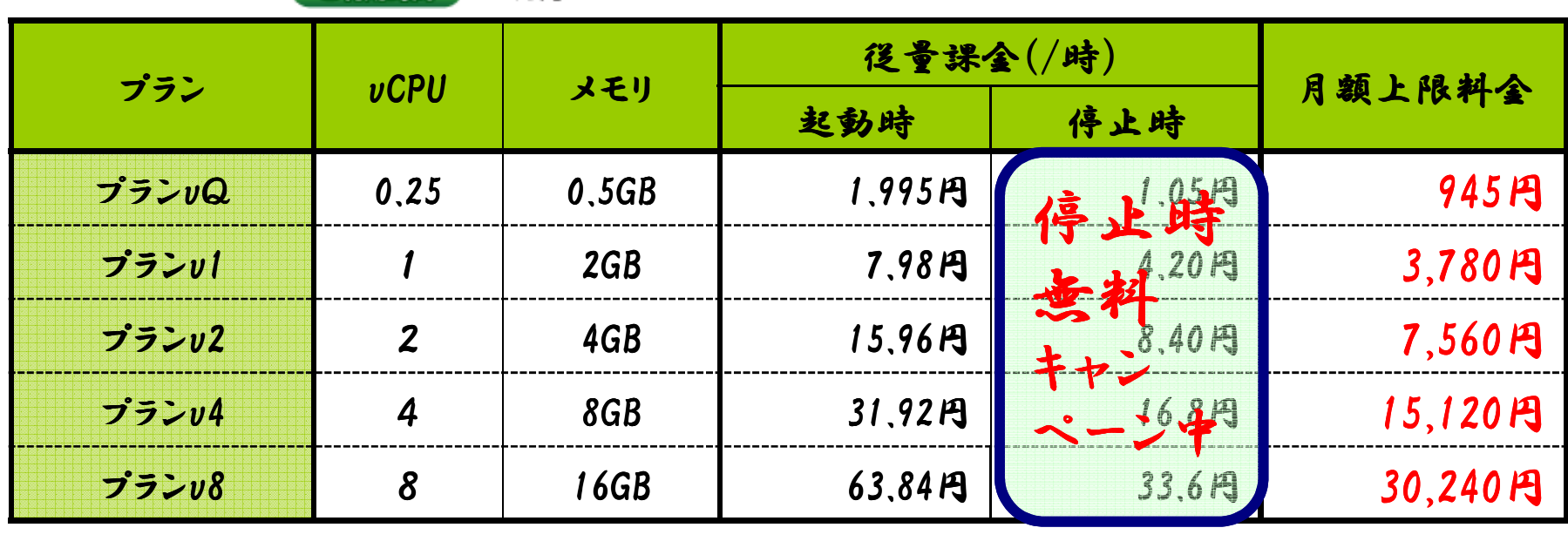

期間限定キャンペーン

5,000円分、遮料で自由にお試し

(Point2) コストパフォーマンスの高さを実感!

(Point 3) 充実の機能を実感!

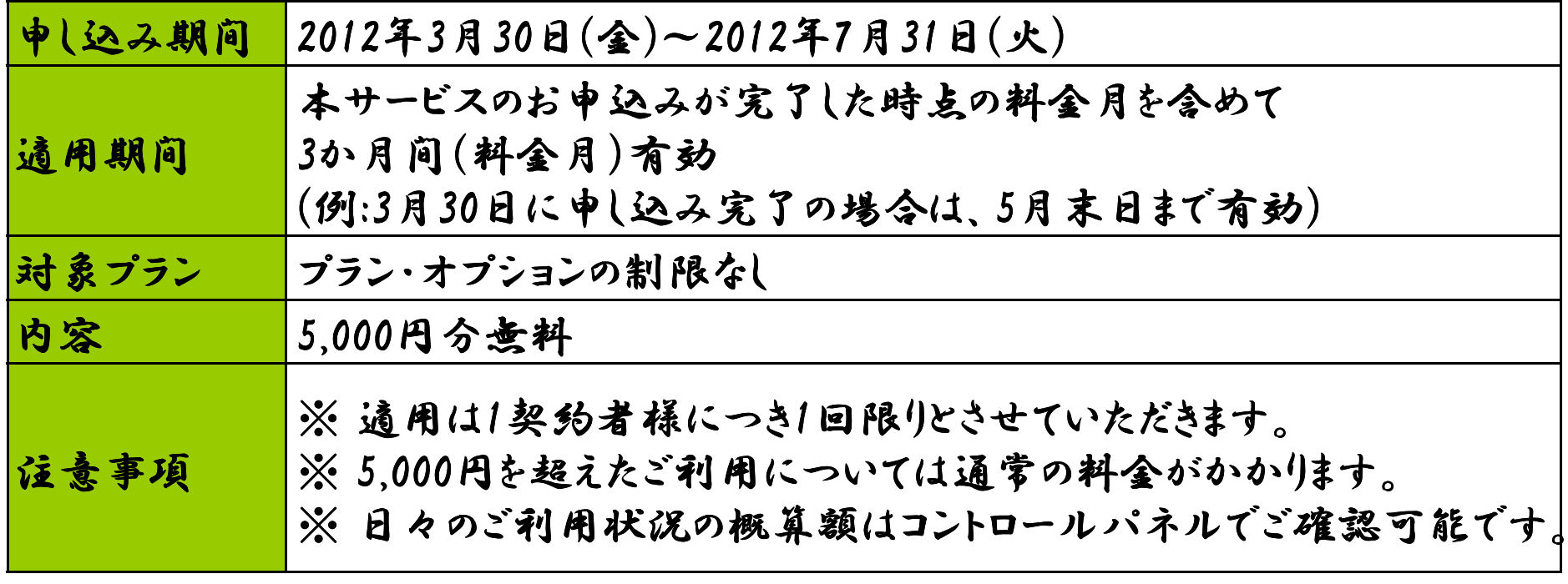

## 「くらうどん」の愛称で呼んで頂いております。 正式なサービス名称は...

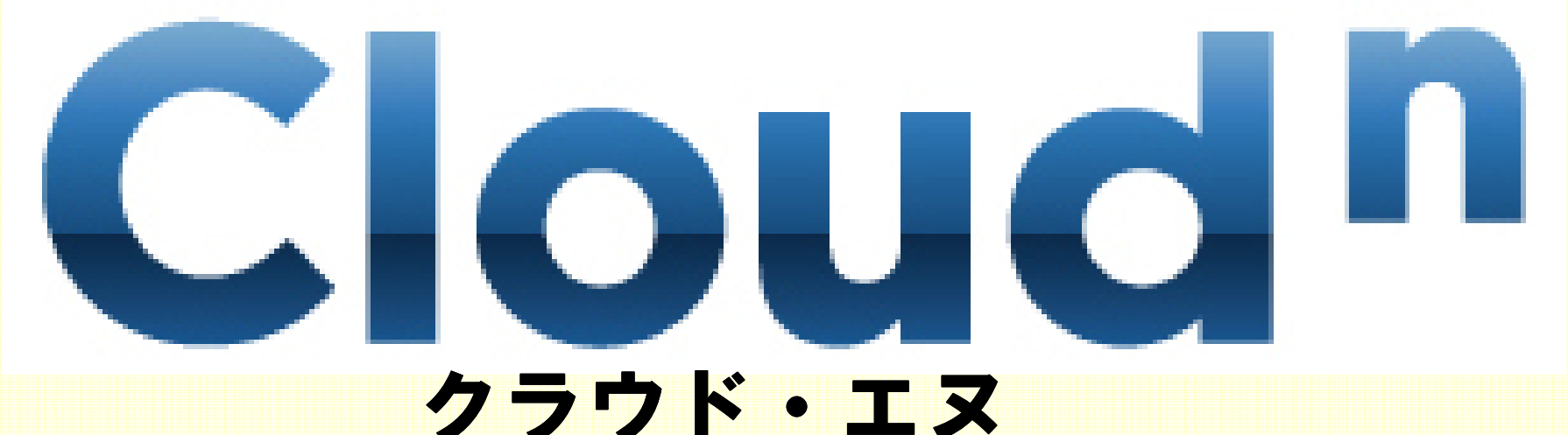

- ・ホームページ : http://www.ntt.com/cloudn/
- ・twitterアカウント : @Cloudn\_NTTCom

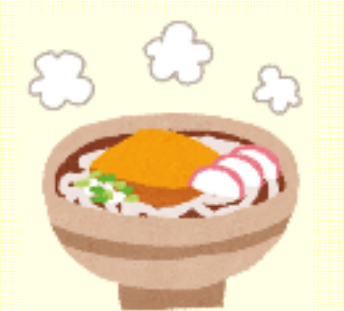

ご清聴ありがとうございました。